# **Gong - Errores #1793**

## **No deja asociar partida ONG a partida del financiador**

2013-10-24 17:42 - Txema Larrea

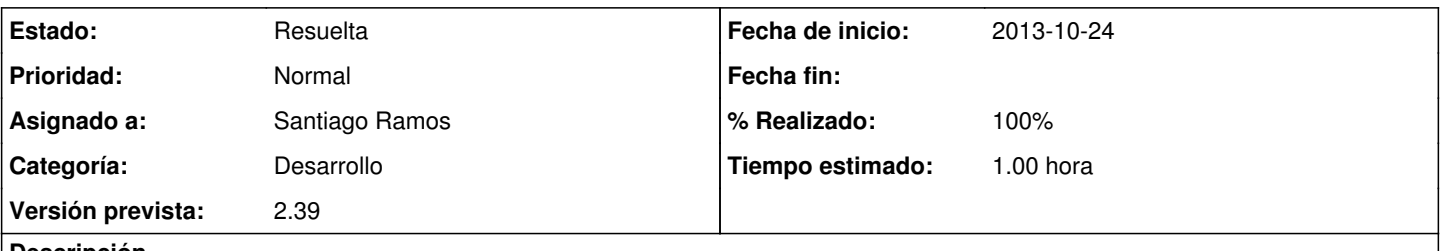

### **Descripción**

Hemos estado creando las partidas de un financiador en Administración/Agentes. Se han creado todas las partidas del financiador y hemos ido asociando a cada una de ellas su correspondiente partida de la ONG. Nos ha dejado las 5 primeras pero a partir de la sexta (¿?) no graba la asociación, cuando pulsamos el botón de "Guardar" se queda la pantalla en el estado reflejado en el documento que se adjunta.

#### **Histórico**

#### **#1 - 2013-10-25 11:46 - Santiago Ramos**

- *Categoría establecido a Desarrollo*
- *Estado cambiado Nueva por En definición*
- *Asignado a establecido a Santiago Ramos*

No consigo reproducir el error, pero pienso que quizás se trate de un timeout de la sesión. Cuando os empezó a dar el error fué después de un periodo largo de inactividad o justo a continuación de que introdujerais otro mapeo?.

#### **#2 - 2013-10-25 19:02 - Txema Larrea**

Fué justo de cuando habíamos introducido ya los mapeos anteriores, que sí los admitió. Abrí una sesión con otro navegador y en otro ordenador y daba el mismo error. Lo mismo pasó cuando lo hice desde casa y con otro usuario.

Lo estoy haciendo ahora mismo y sigue dando ese error.

### **#3 - 2013-10-28 10:41 - Santiago Ramos**

- *Estado cambiado En definición por Asignada*
- *Versión prevista establecido a 2.39*
- *Tiempo estimado establecido a 1.00*

#### **#4 - 2013-10-28 10:42 - Santiago Ramos**

- *Estado cambiado Asignada por Resuelta*
- *% Realizado cambiado 0 por 100*

Fallo en la validacion de partida ya asignada al estar vinculada en otro agente.

#### **Ficheros**

No\_deja\_asociar\_partida\_ONG\_a\_partida\_del\_financiador.odt 58,5 KB 2013-10-24 Txema Larrea